## SAP ABAP table TEUPLT {Name of configuration IDoc for transceiver}

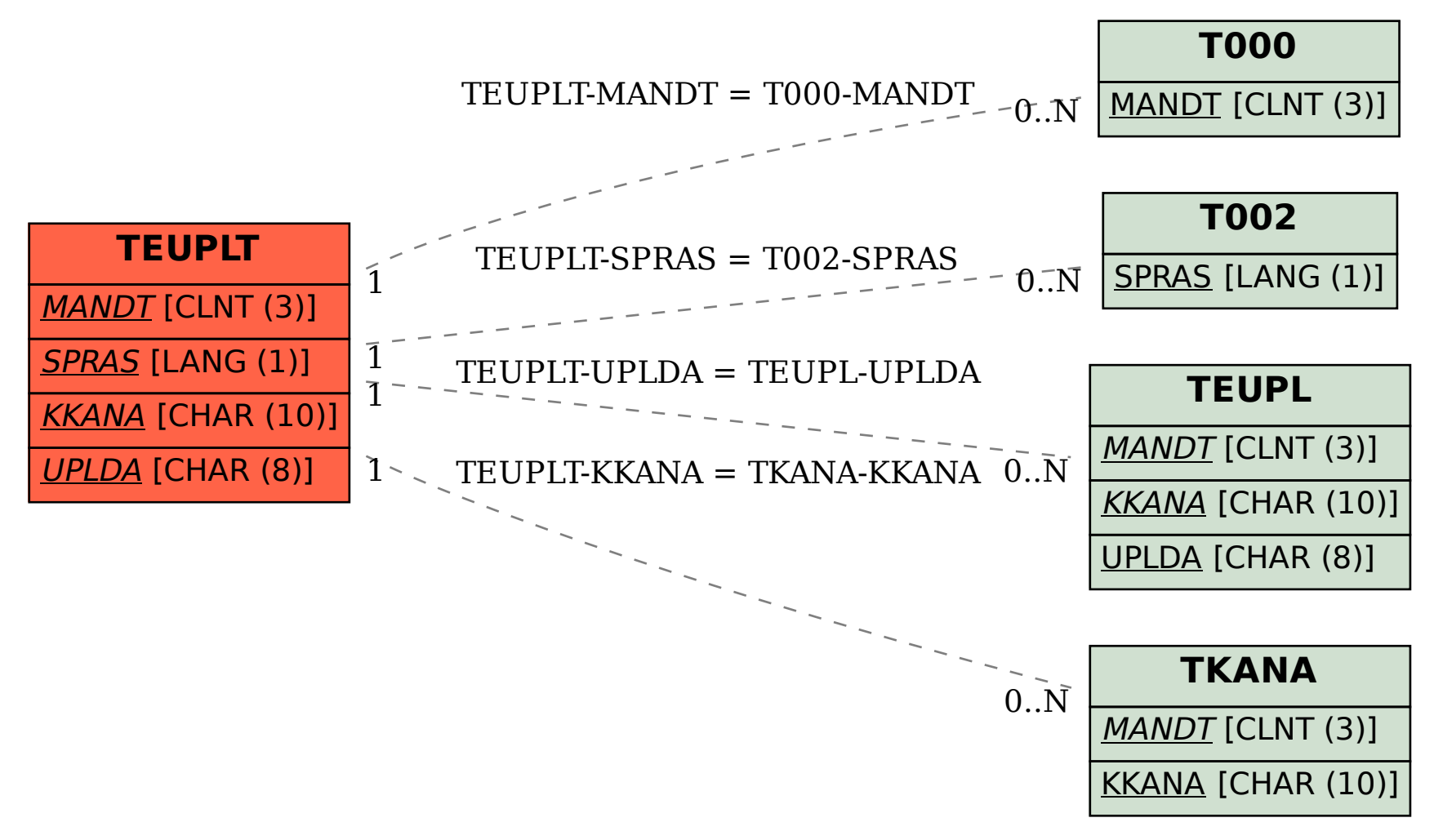